Документ подписан простой э**МИИИСТЕЕРСТВ**О ТРАНСПОРТА РОССИЙСКОЙ ФЕДЕРАЦИИ Информация о владельце**ФЕДЕРАЛЬНОЕ АГ<mark>ЕНТСТВО ЖЕЛЕЗНОДОРОЖНОГО ТРАНСПОРТА</mark>** ФИО: Гаранин Македелала каречносударственное бюджетное образовательное учреждение высшего образования Должность: <mark>Ректор</sup>АМАРСКИЙ</mark> ГОСУДАРСТВЕННЫЙ УНИВЕРСИТЕТ ПУТЕЙ СООБЩЕНИЯ Дата подписания: 06.03.2024 16:39:51 Уникальный программный ключ:

7708e3a47e66a8ee02711b298d7c78bd1e40bf88

# **Иностранный язык**

# рабочая программа дисциплины (модуля)

Направление подготовки 09.03.03 Прикладная информатика Направленность (профиль) Управление цифровой инфраструктурой организации

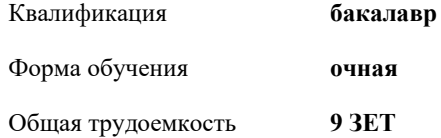

Виды контроля в семестрах:

экзамены 3 зачеты 1, 2

**Распределение часов дисциплины по семестрам**

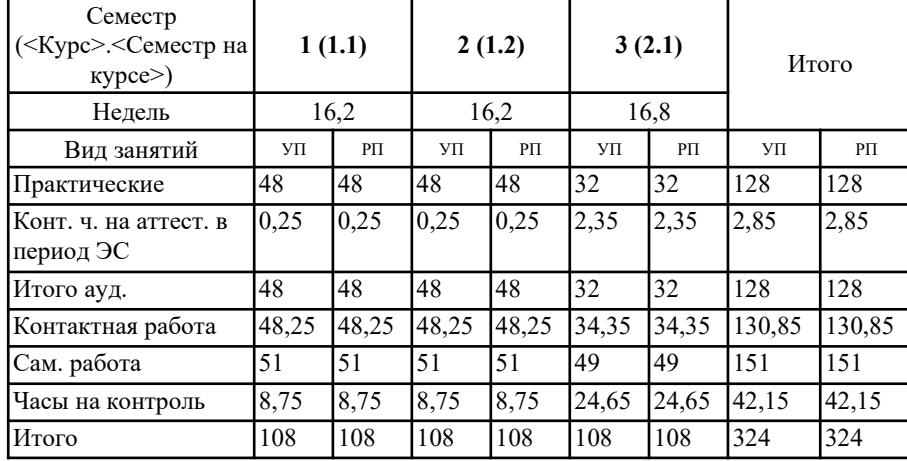

Программу составил(и): *к.п.н., доцент, доцент, Баканова Ирина Геннадьевна*

# Рабочая программа дисциплины **Иностранный язык**

разработана в соответствии с ФГОС ВО:

Федеральный государственный образовательный стандарт высшего образования - бакалавриат по направлению подготовки 09.03.03 Прикладная информатика (приказ Минобрнауки России от 19.09.2017 г. № 922)

составлена на основании учебного плана: 09.03.03-24-1-ПИб.plm.plx

Направление подготовки 09.03.03 Прикладная информатика Направленность (профиль) Управление цифровой инфраструктурой организации

Рабочая программа одобрена на заседании кафедры **Лингвистика**

Зав. кафедрой д.ф.н., профессор Халиков Магомед Магомедович

# **1. ЦЕЛИ ОСВОЕНИЯ ДИСЦИПЛИНЫ (МОДУЛЯ)**

1.1 Целями освоения дисциплины «Иностранный язык» являются: повышение исходного уровня владения иностранным языком, достигнутого на предыдущей ступени образования; овладение обучающимися необходимым и достаточным уровнем коммуникативной компетенции для решения социально-коммуникативных задач в различных областях бытовой, культурной, профессиональной и научной деятельности при общении с зарубежными партнерами; совершенствование лингвистической подготовки для дальнейшего самообразования

# **2. МЕСТО ДИСЦИПЛИНЫ (МОДУЛЯ) В СТРУКТУРЕ ОБРАЗОВАТЕЛЬНОЙ ПРОГРАММЫ**

Цикл (раздел) ОП: Б1.О.03

#### **3. КОМПЕТЕНЦИИ ОБУЧАЮЩЕГОСЯ, ФОРМИРУЕМЫЕ В РЕЗУЛЬТАТЕ ОСВОЕНИЯ ДИСЦИПЛИНЫ (МОДУЛЯ)**

УК-4 Способен осуществлять деловую коммуникацию в устной и письменной формах на государственном языке Российской Федерации и иностранном(ых) языке(ах)

УК-4.3 Применяет современные коммуникативные технологии для академического и профессионального взаимодействия на иностранном(ых) языке(ах)

# **В результате освоения дисциплины (модуля) обучающийся должен**

# **3.1 Знать:**

3.1.1 лексику общего и терминологического характера, а также базовую грамматику иностранного языка (по соответствующим разделам дисциплины)

#### **3.2 Уметь:**

3.2.1 строить диалогические высказывания и монологические сообщения на повседневные и профессиональные темы (по соответствующим разделам дисциплины)

### **3.3 Владеть:**

### 3.3.1 навыками чтения, понимания и перевода аутентичных текстов на иностранном языке, способностью извлекать необходимую текстовую информацию, анализировать и обобщать ее в целях межличностного и межкультурного взаимодействия в устной и письменной формах

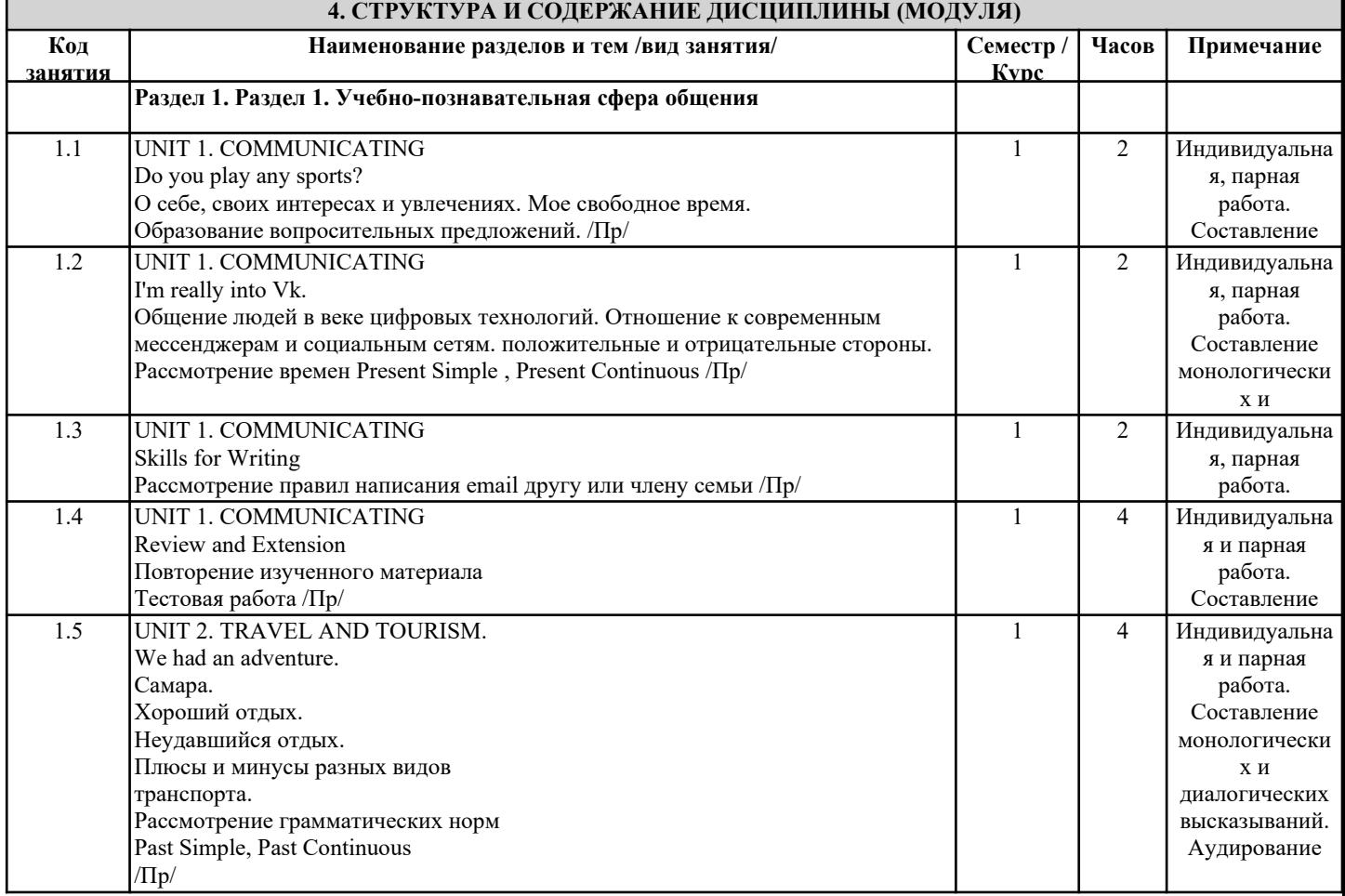

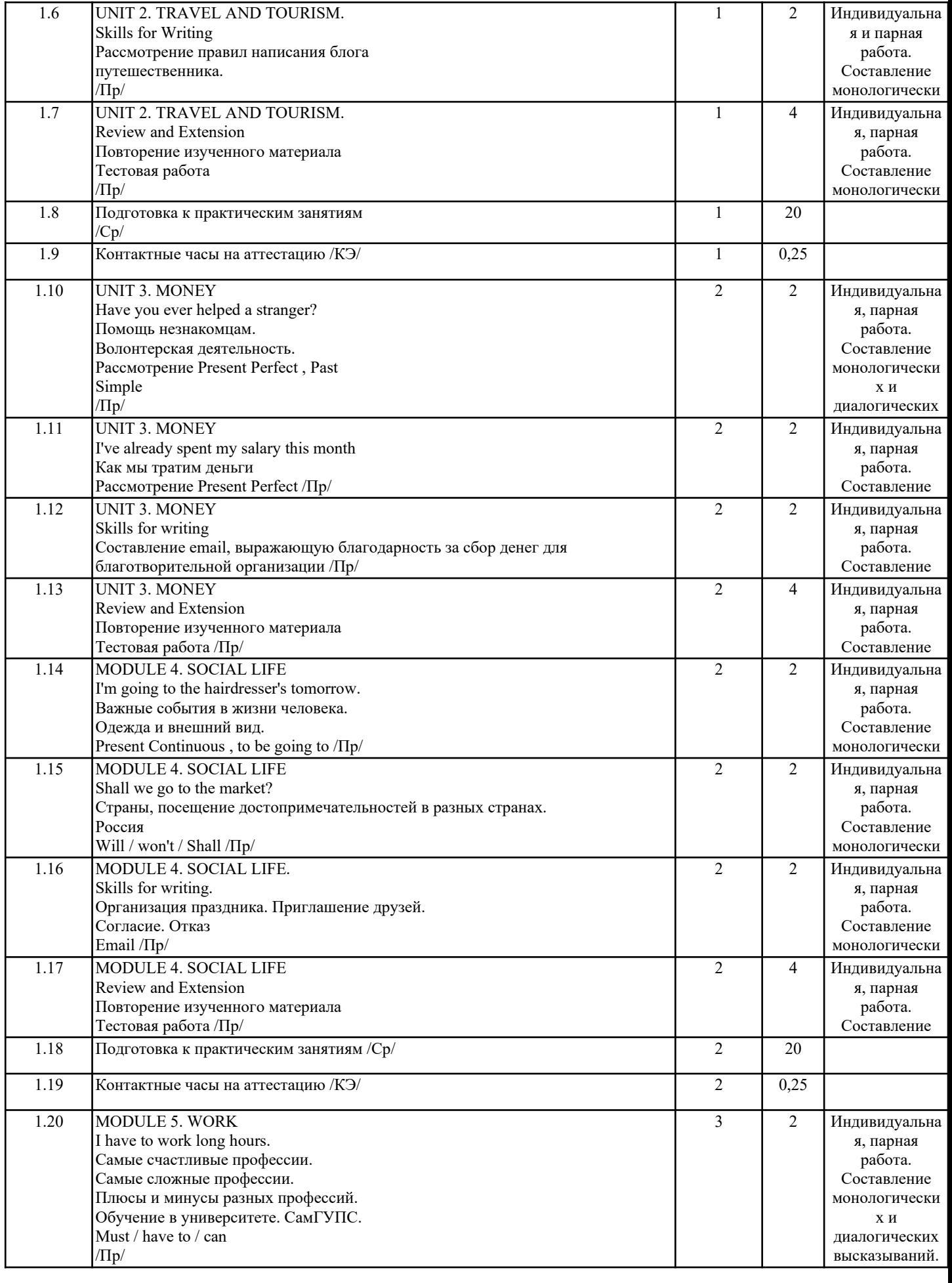

диалогических

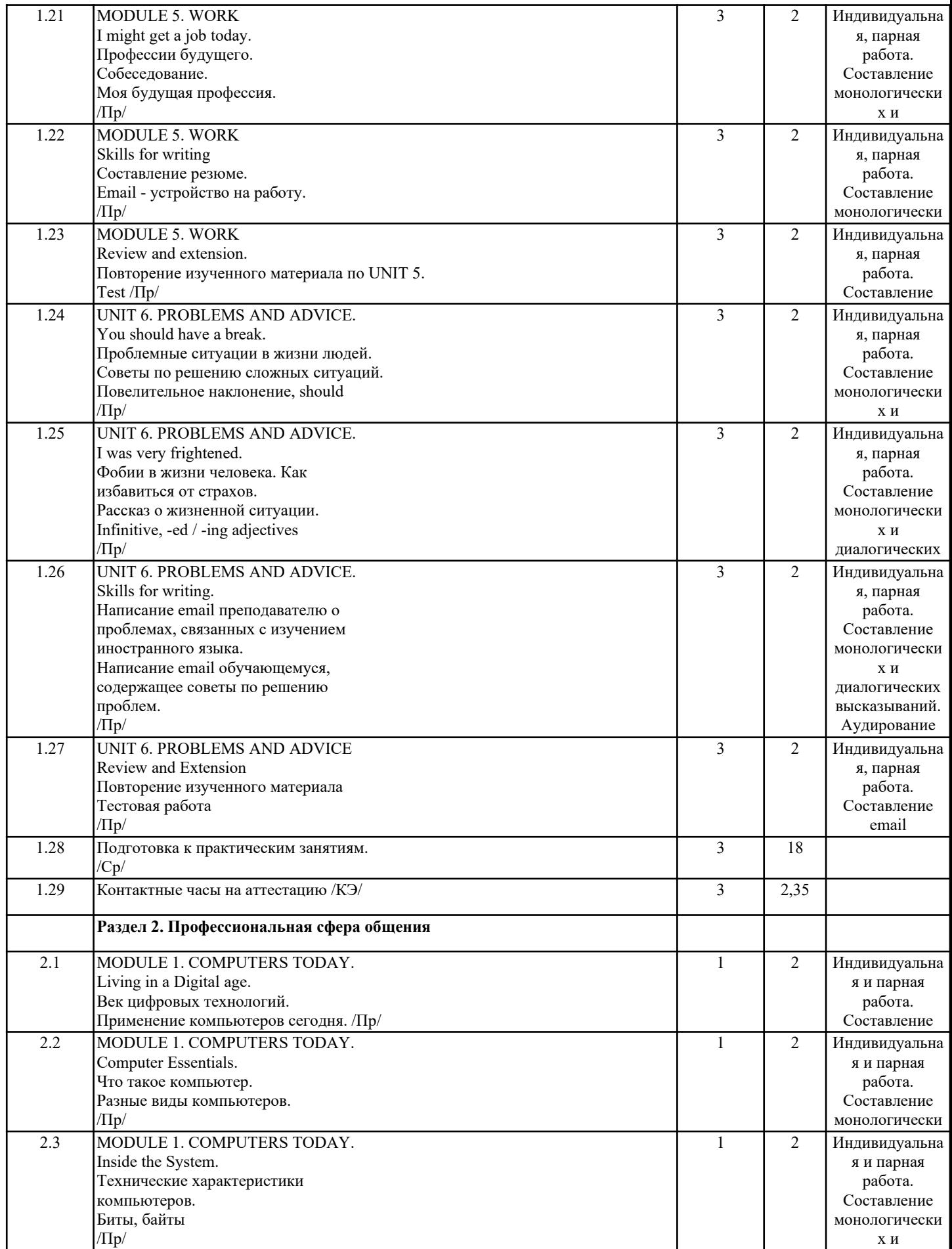

монологически

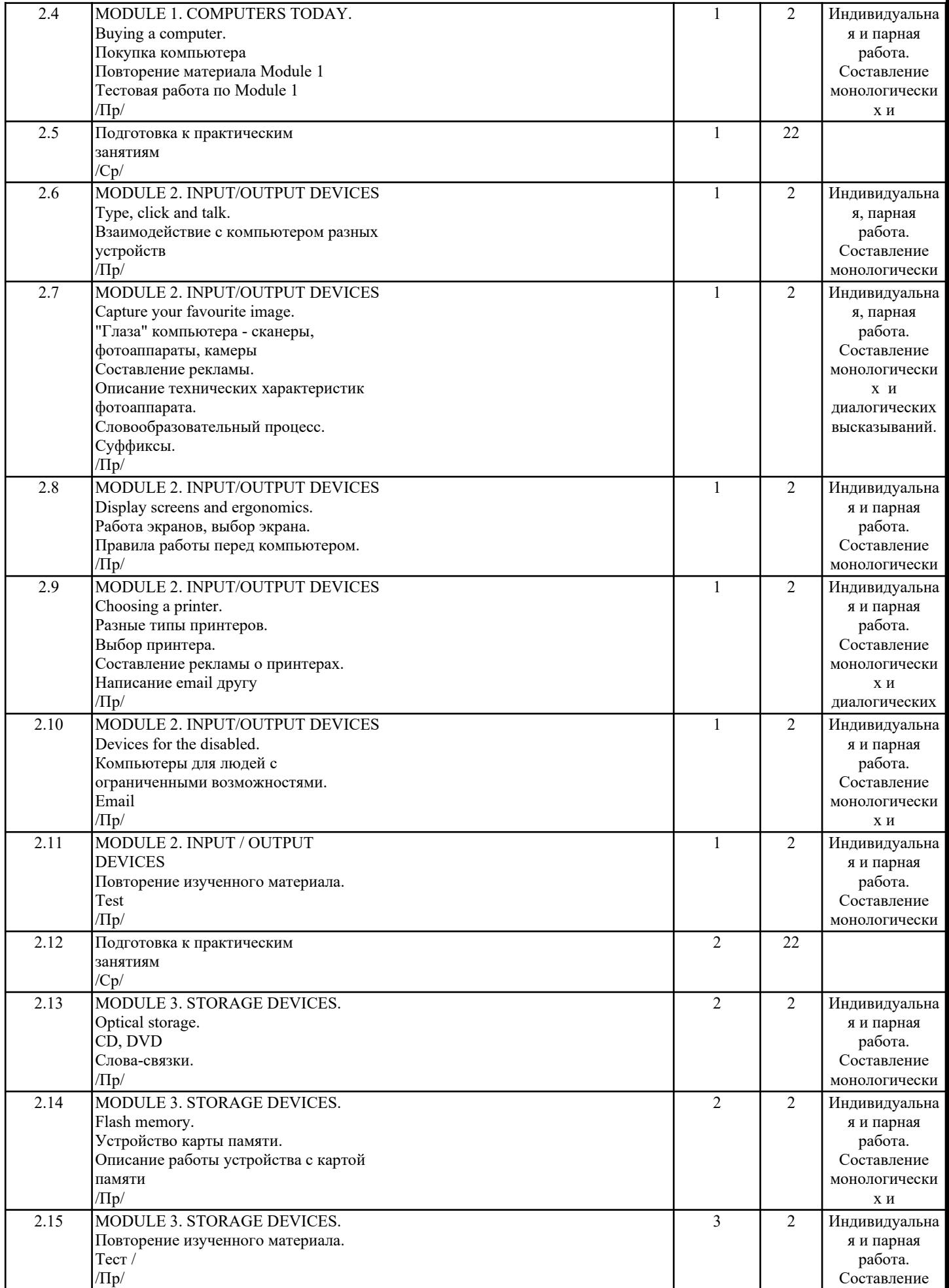

Составление

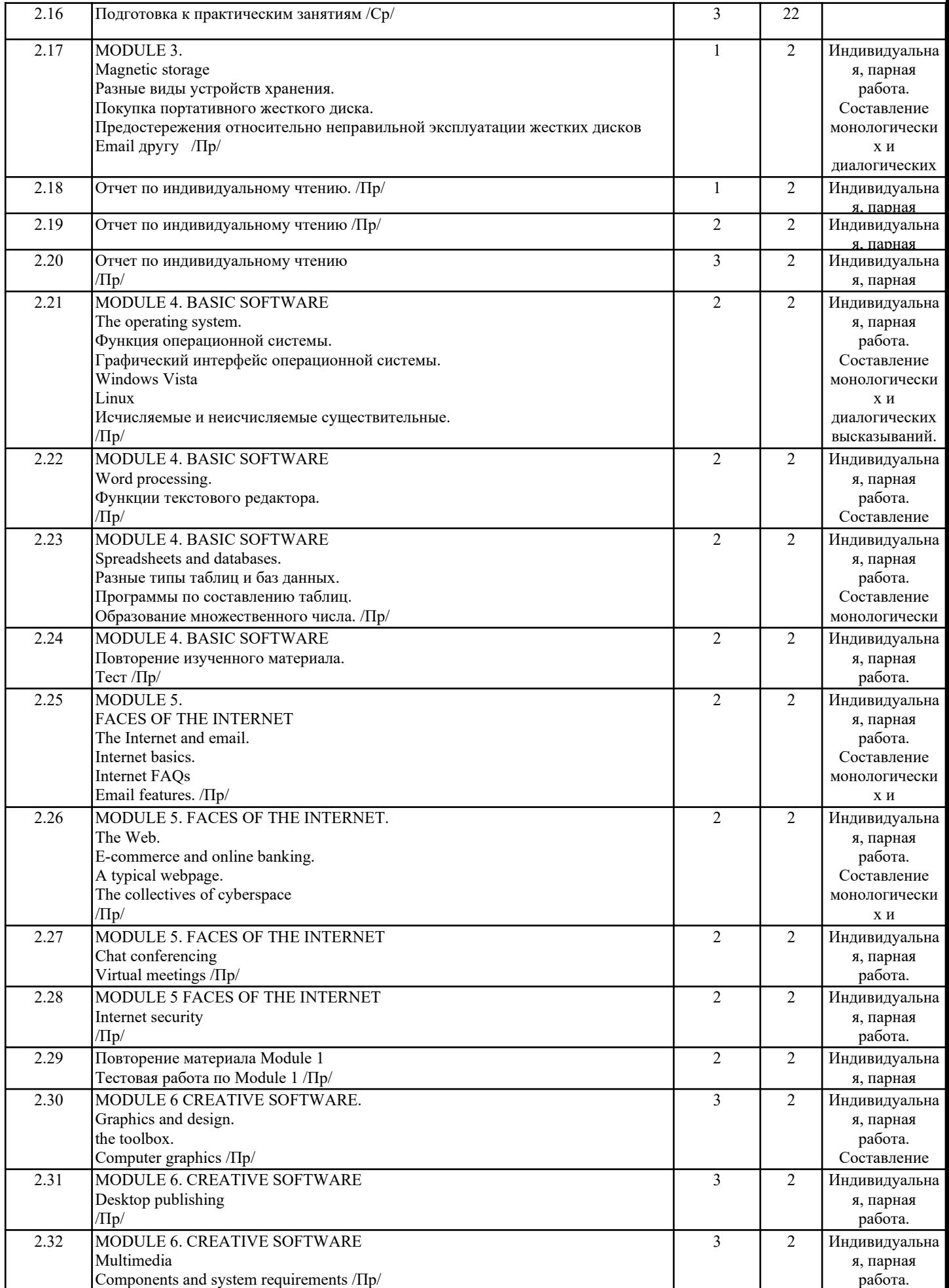

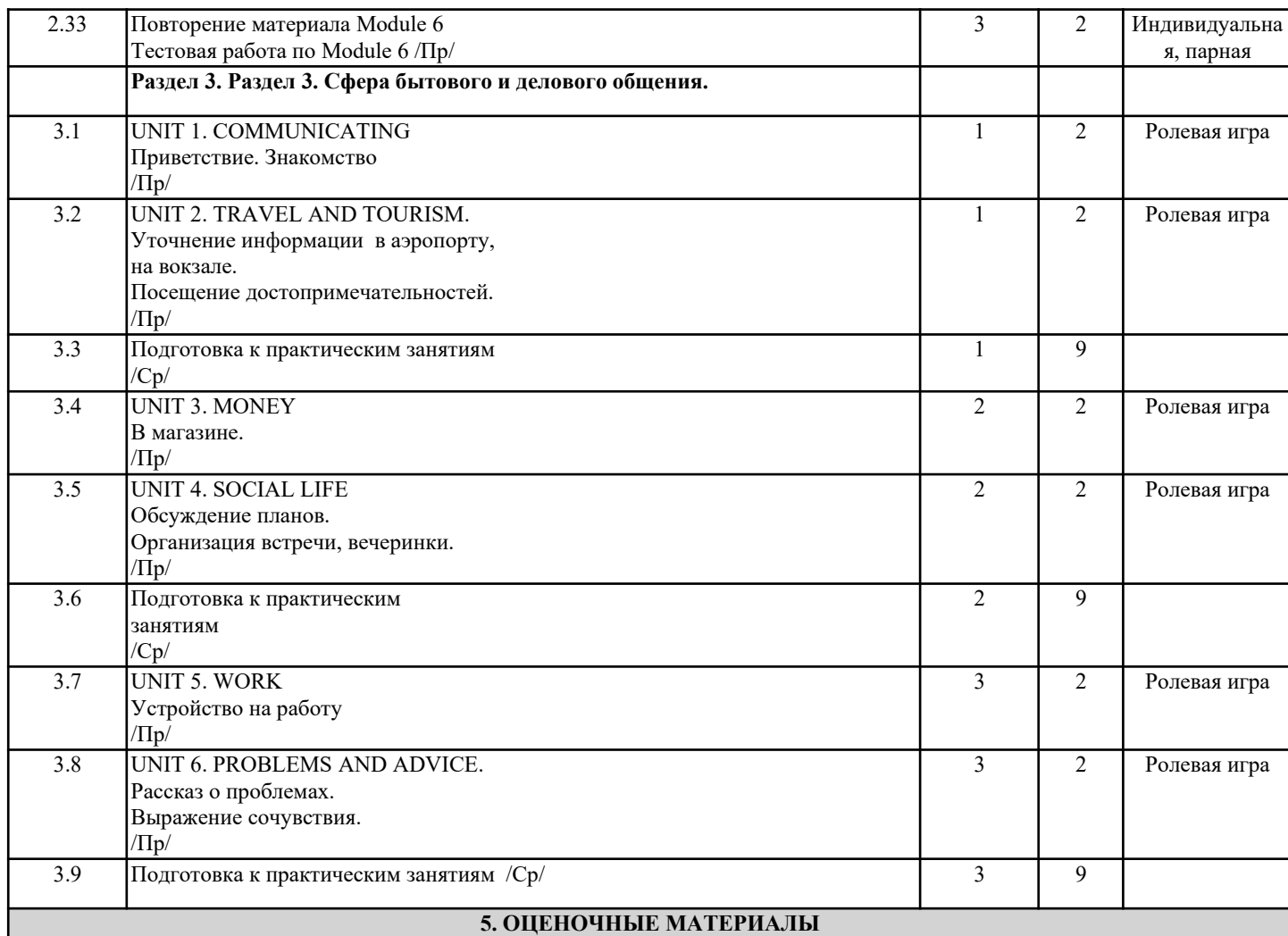

Оценочные материалы для проведения промежуточной аттестации обучающихся приведены в приложении к рабочей программе дисциплины.

Формы и виды текущего контроля по дисциплине (модулю), виды заданий, критерии их оценивания, распределение баллов по видам текущего контроля разрабатываются преподавателем дисциплины с учетом ее специфики и доводятся до сведения обучающихся на первом учебном занятии.

Текущий контроль успеваемости осуществляется преподавателем дисциплины (модуля), как правило, с использованием ЭИОС или путем проверки письменных работ, предусмотренных рабочими программами дисциплин в рамках контактной работы и самостоятельной работы обучающихся. Для фиксирования результатов текущего контроля может использоваться ЭИОС.

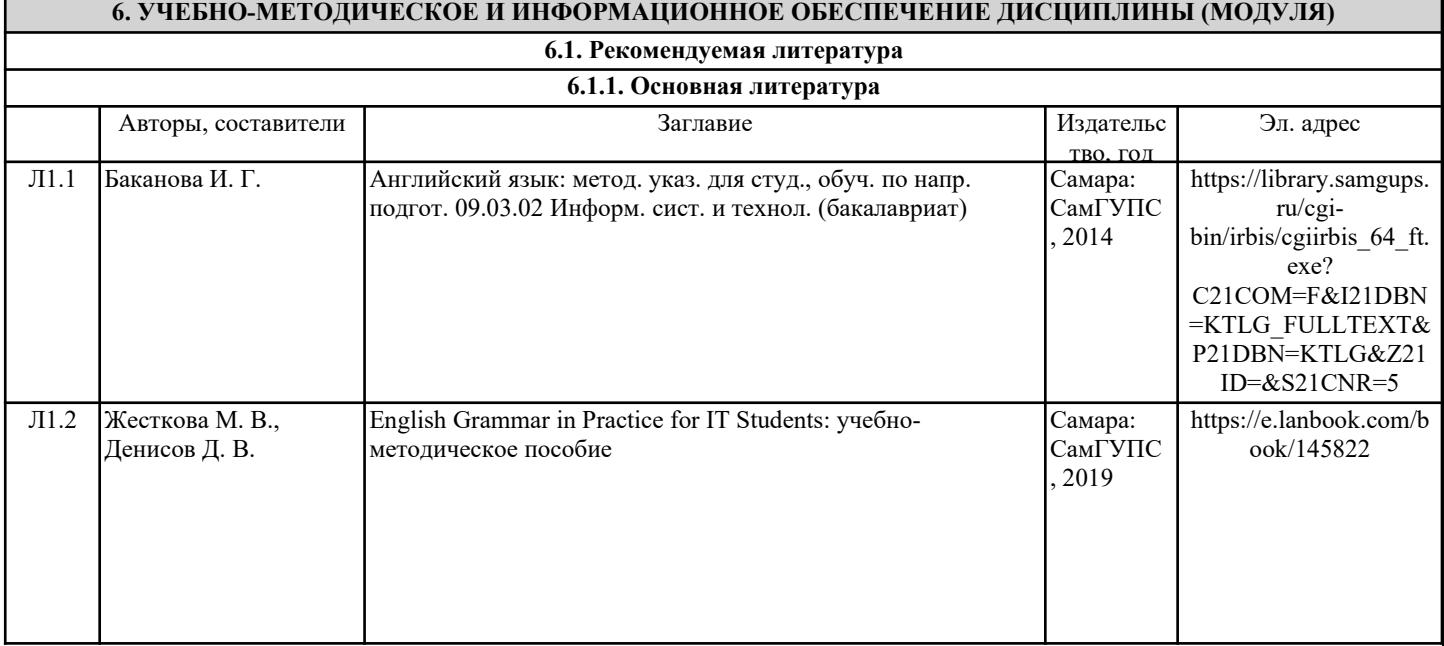

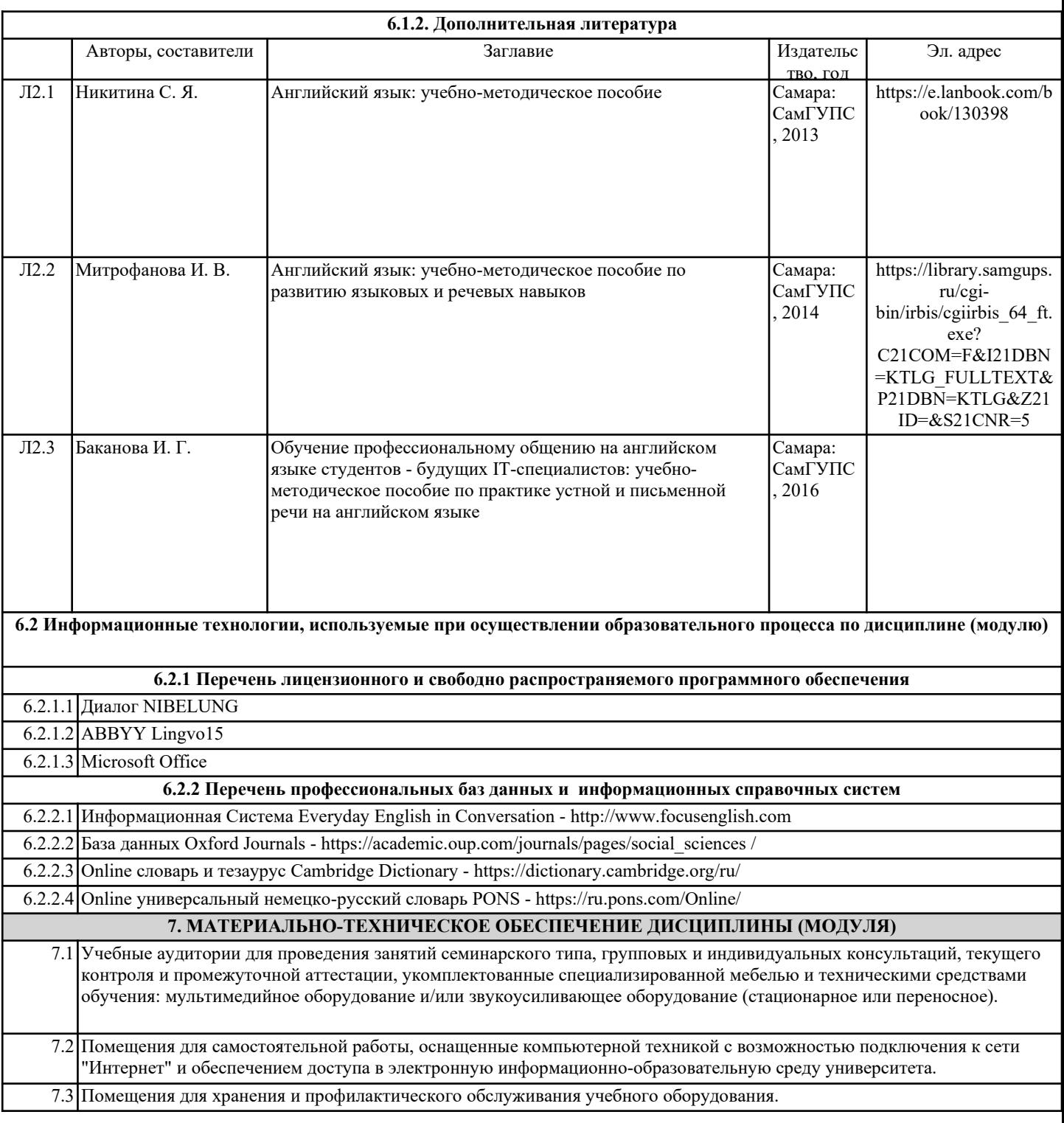